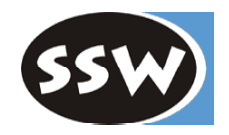

# *Introduction to C#*

# The New Language for **numerical**

H.MössenböckUniversity of Linz, Austria moessenboeck@ssw.uni-linz.ac.at

### *Contents*

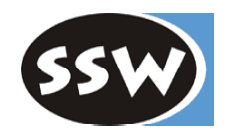

### Introduction to C#

- 1. Overview
- 2. Types
- 3. Expressions
- 4. Declarations
- 5. Statements
- 6. Classes and Structs

### Advanced C#

- 7. Inheritance
- 8. Interfaces
- 9. Delegates
- 10. Exceptions
- 11. Namespaces and Assemblies
- 12. Attributes
- 13. Threads
- 14. XML Comments

### References:

- B.Albahari, P.Drayton, B.Merrill: **C# Essentials**. O'Reilly, 2001
- S.Robinson et al: **Professional C#**, Wrox Press, 2001
- Online documentation on the .NET SDK CD

### *Features of C#*

### Very similar to Java

70% Java, 10% C++, 5% Visual Basic, 15% new

### As in Java

- •Object-orientation (single inheritance)
- •Interfaces
- •Exceptions
- •Threads
- •Namespaces (like Packages)
- •Strong typing
- •Garbage Collection
- •Reflection

•...

•Dynamic loading of code

### As in C++

- (Operator) Overloading
- •Pointer arithmetic in unsafe code
- $\bullet$ Some syntactic details

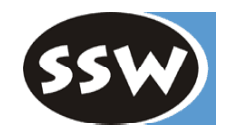

### *New Features in C#*

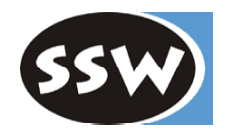

### Really new (compared to Java)

- •Reference and output parameters
- •Objects on the stack (structs)
- •Rectangular arrays
- •Enumerations
- •Unified type system
- •goto
- •Versioning

### "Syntactic Sugar"

- Component-based programming
	- Properties
	- Events
- •Delegates
- •Indexers
- •Operator overloading
- •foreach statements
- •Boxing/unboxing
- •• Attributes
- $\bullet$ ...

## *Hello World*

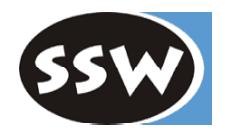

#### **File Hello.cs**

using System;

```
class Hello {
```

```
static void Main() {
  Console.WriteLine("Hello World");
}
```
**Compilation (in the Console window)**

csc Hello.cs

#### **Execution**

}

Hello

- uses the namespace *System*
- entry point must be called *Main*
- output goes to the console
- file name and class nameneed *not* be identical

## *Structure of C# Programs*

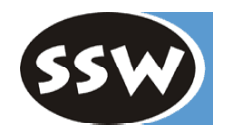

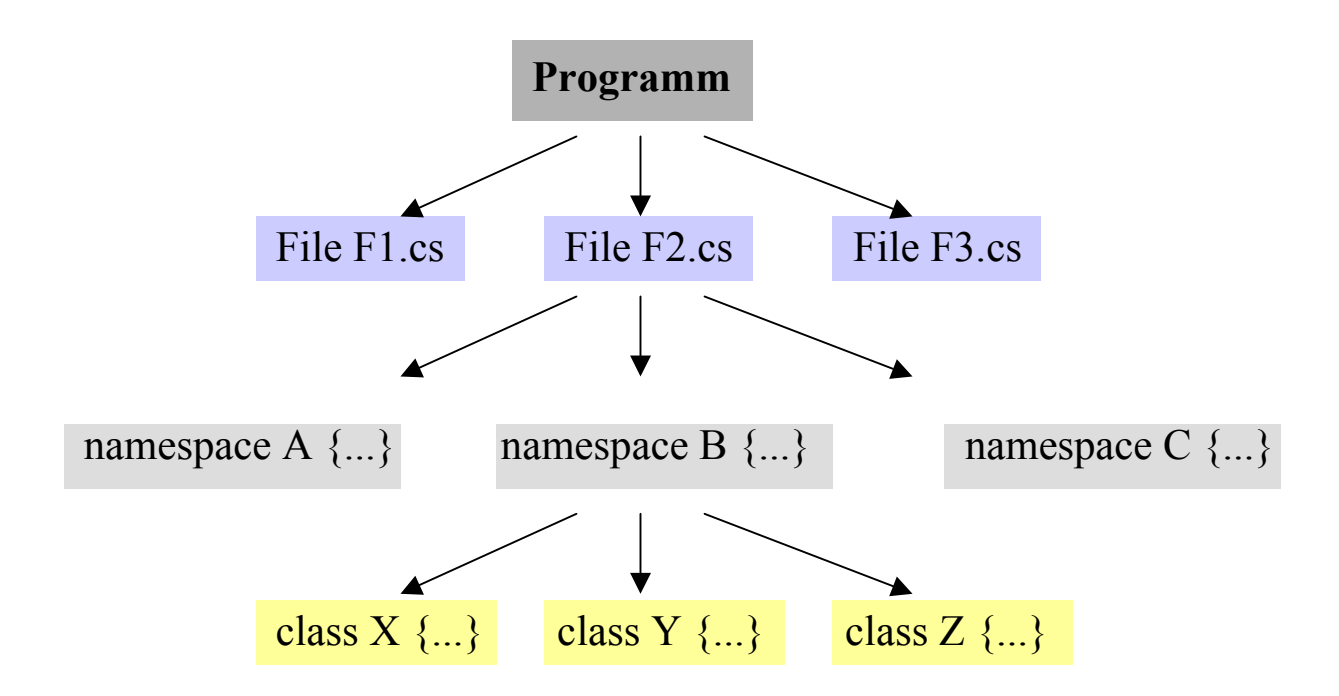

- •If no namespace is specified => anonymous default namespace
- •Namespaces may also contain structs, interfaces, delegates and enums
- •Namespace may be "reopened" in other files
- •Simplest case: single class, single file, default namespace

## *A Program Consisting of 2 Files*

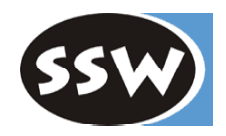

#### **Counter.cs**

```
cla
ss Counter
{
  int val = 0;
   public void Add (int x) { val = val + x; }
  public int Val () { return val; }
}
```
#### **Prog.cs**

}

using System;

```
cla
ss Prog
{
```

```
static void Main() {
   Counter c = new Counter();
  c.Add(3); c.Add(5);
   Console.W
riteLine("val = " + c.Val());
}
```
### Compilation

- csc Cou nter.cs Prog.cs => generates Prog.exe
- Execution

Prog

### Working with DLLs

csc /target:library Counter.cs => generates Counter.dll

csc /reference:Counter.dll Prog.cs => generates Prog.exe

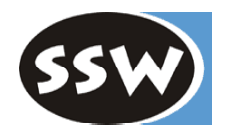

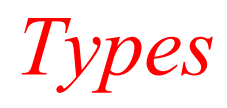

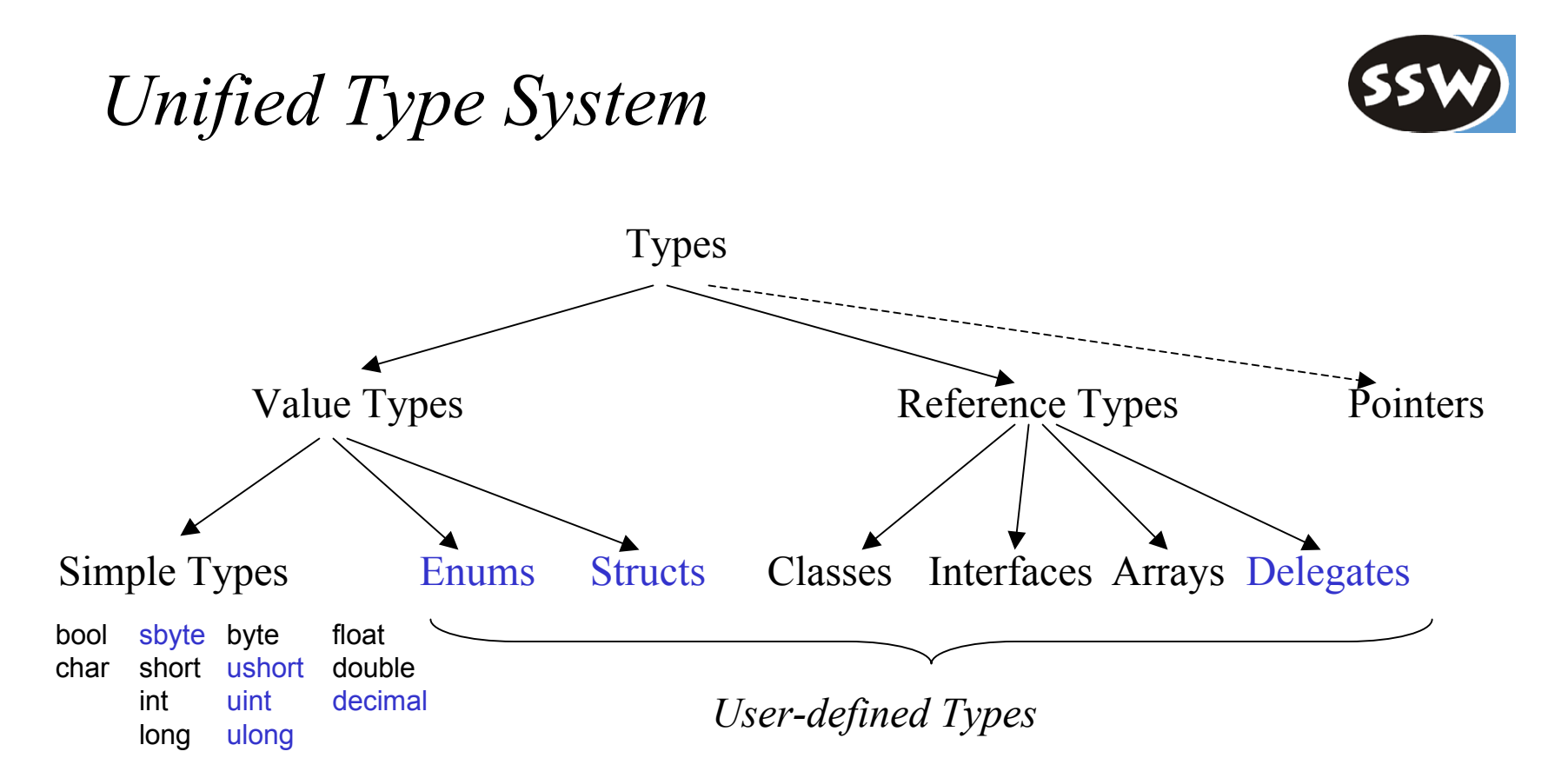

All types are compatible with *object*

- can be assigned to variables of type *object*
- all operations of type *object* are applicable to them

### *Value Types versus Reference Types*

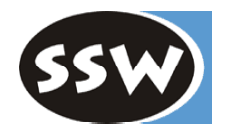

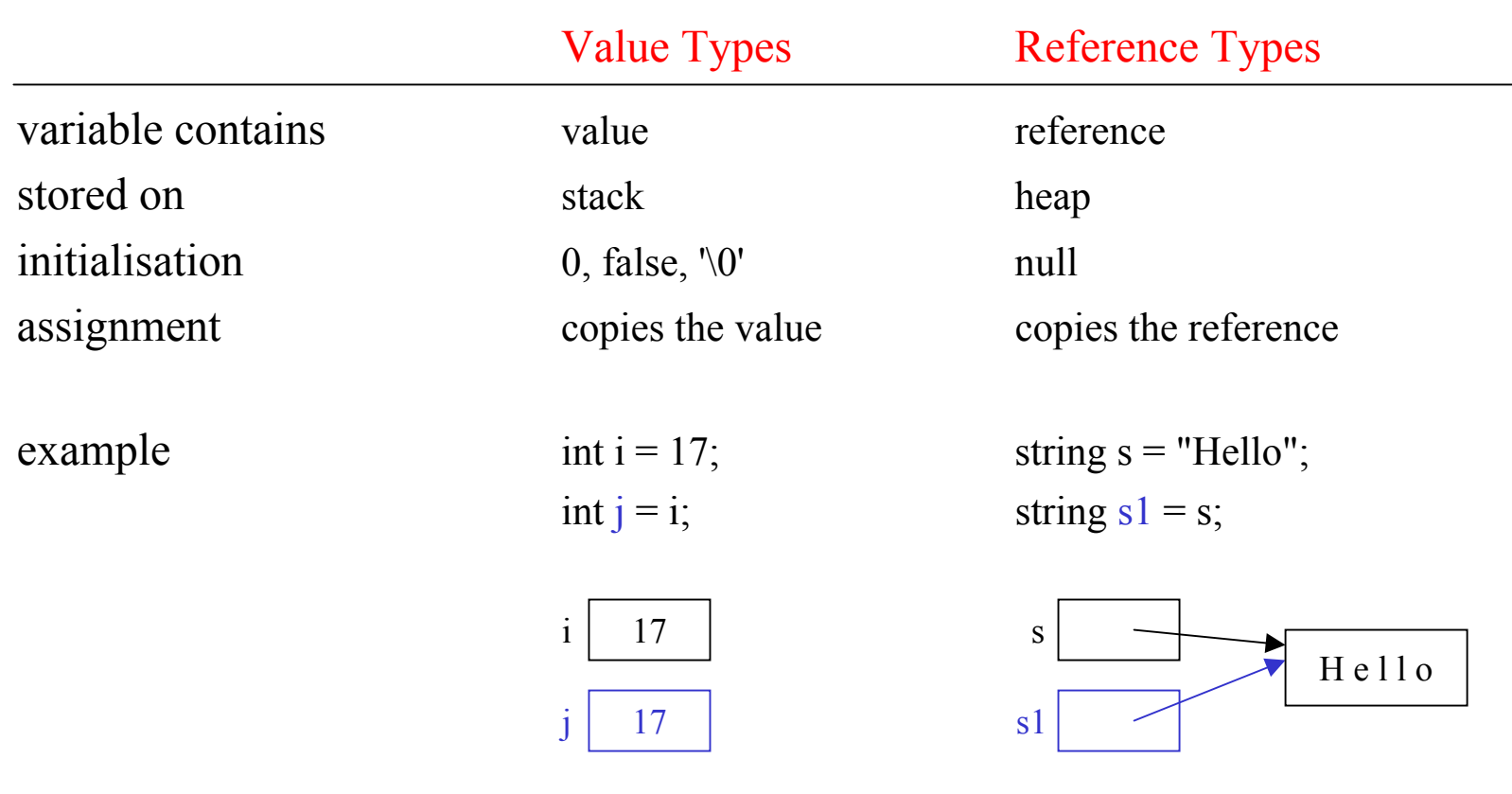

## *Simple Types*

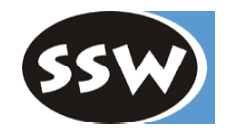

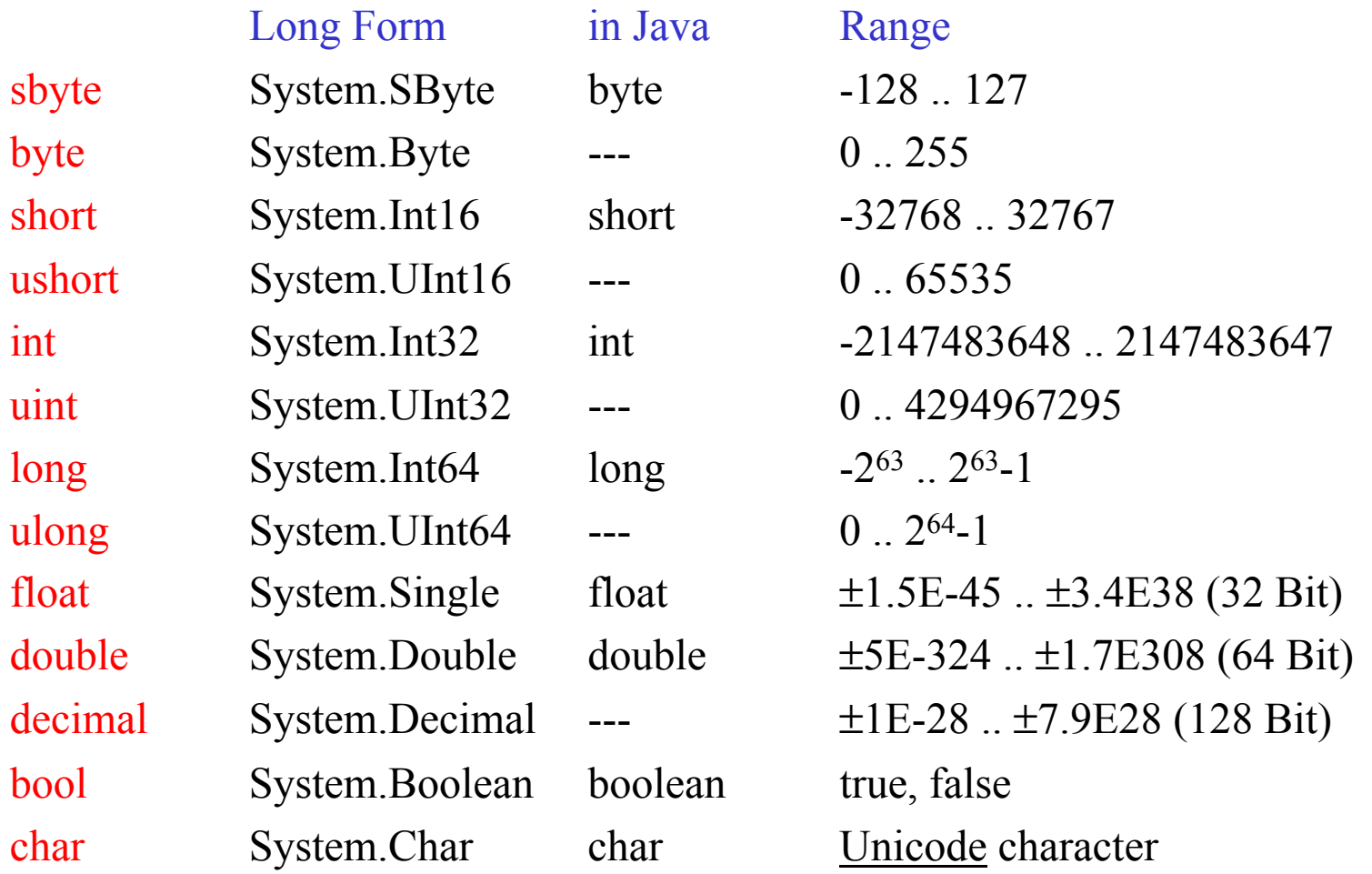

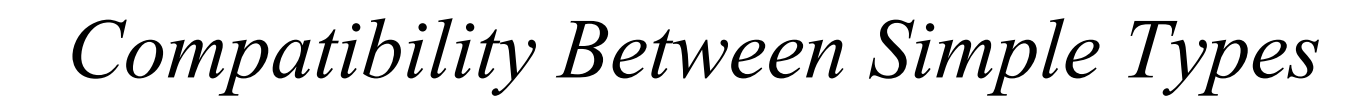

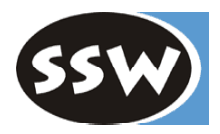

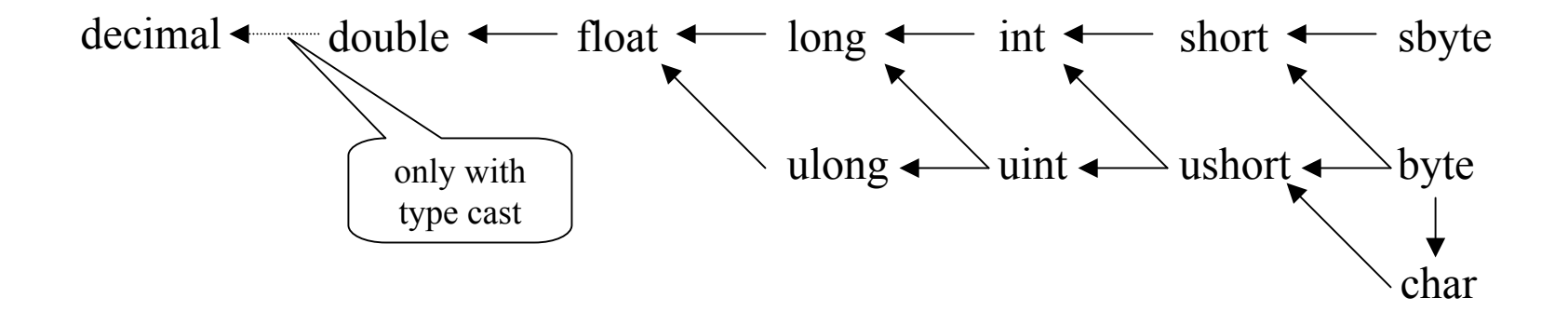

### *Enumerations*

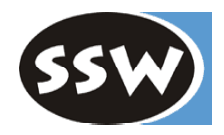

### List of named constants

Declaration (directly in a namespace)

enum Color {red, blue, green} // values: 0, 1, 2 enum Access {personal=1, group=2, all=4} enum Access1 : byte {personal=1, group=2, all=4}

#### Use

Color c = Color.blue; // enumeration constants must be qualified

Access a = Access.personal | Access.group; if ((Access.personal & a) != 0) Console.WriteLine("access granted");

## *Operations on Enumerations*

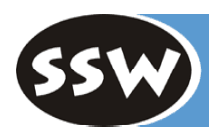

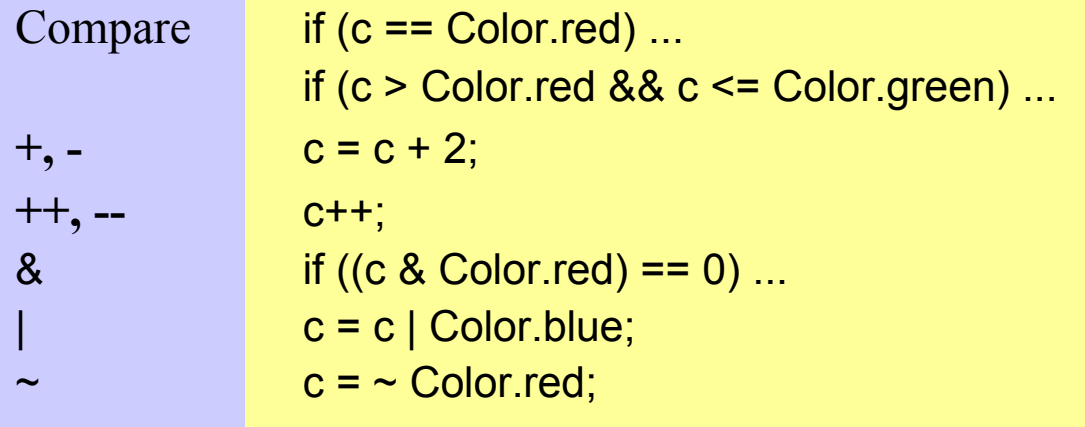

The compiler does not check if the result is a valid enumeration value.

### Note

- Enumerations cannot be assigned to *int* (except after a type cast).
- Enumeration types inherit from *object* (*Equals*, *ToString*, ...).
- Class *System.Enum* provides operations on enumerations (*GetNa m<sup>e</sup>*, *Format*, *GetValues*, ...).

### *Arrays*

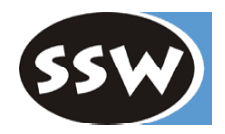

#### One-dimensional Arrays

```
int[] a = new int[3];
int[] b = new int[] {3, 4, 5};int[] c = {3, 4, 5};SomeClass[] d = new SomeClass[10]; // Array of references
SomeStruct[] e = new SomeStruct[10]; // Array of values (directly in the array)
int len = a.Length; // number of elements in a
```
## *Multidimensional Arrays*

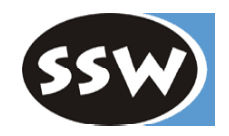

 $int[$ [][] a = new int[2][];  $a[0]$  = new int[3];  $a[1] = new int[4]$ ;

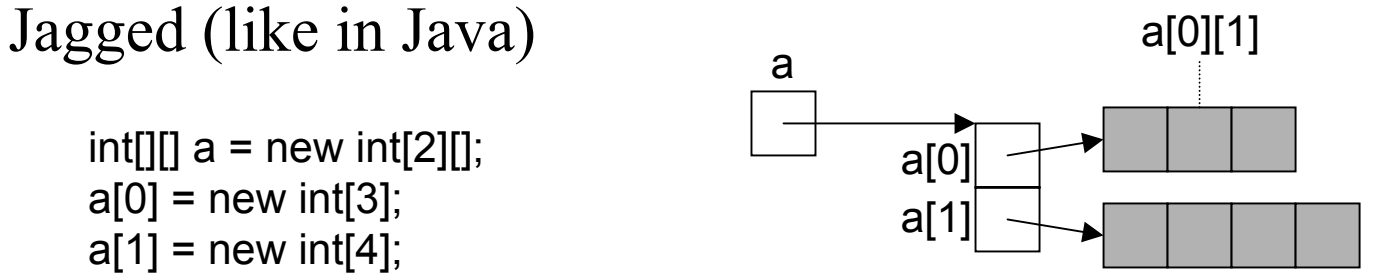

 $int x = a[0][1];$ int len =  $a$ . Length; // 2  $len = a[0]$ . Length; // 3

Rectangular (more compact, more efficient access)

```
int[,] a = new int[2, 3]; a^{2} = 2 a^{2} = 3 a^{2} = 2 a^{2} = 2 a^{2} = 2 a^{2} = 2 a^{2} = 2 a^{2} = 2 a^{2} = 2 a^{2} = 2 a^{2} = 2 a^{2} = 2 a^{2} = 2 a^{2} = 2 a^{2} = 2 a^{2} = 2 a^{2} = 2 a^{2} = 2 a^{2} = 2 a^{2} = 2 a^{2}int x = a[0, 1];
int len = a. Length; // 6
len = a. GetLength(0); // 2
len = a. GetLength(1); // 3
```
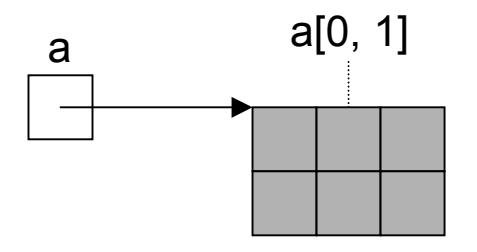

### *Class System.String*

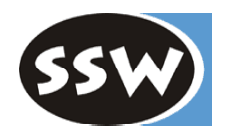

Can be used as standard type *string* string s = "Alfonso";

#### **Note**

- $\bullet$ Strings are immutable (use *StringBuilder* if you want to modify strings)
- $\bullet$ • Can be concatenated with  $+$ : "Don" + s
- $\bullet$ Can be indexed: s[i]
- •String length: s.Length
- •Strings are reference types => reference semantics in assignments
- $\bullet$ • but their values can be compared with  $=$  and  $!=$  : if (s  $=$  "Alfonso")...
- • Class *String* defines many useful operations: *CompareTo*, *IndexOf*, *StartsWith*, *Substring*, ...

### *Structs*

#### Declaration

```
struct Point {
   public int x, y; // fields
   public Point (int x, int y) { this.x = x; this.y = y; } // constructor
   public void MoveTo (int a, int b) \{ x = a; y = b; \} // methods
}
```
#### Use

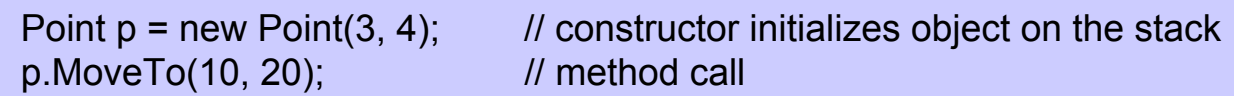

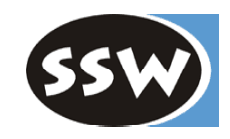

### *Classes*

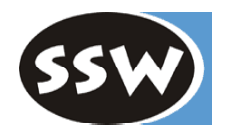

#### Declaration

```
class Rectangle {
    Point origin;
    public int width, height;
    public Rectangle() { origin = new Point(0,0); width = height = 0; }
    public Rectangle (Point p, int w, int h) { origin = p; width = w; height = h; }
    public void MoveTo (Point p) { origin = p; }
```
#### Use

}

```
Rectangle r = new Rectangle(new Point(10, 20), 5, 5);
int area = r.width * r.height;
r.MoveTo(new Point(3, 3));
```
## *Differences Between Classes and Structs*

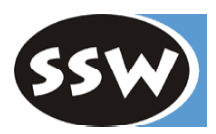

### Classes

Reference Types (objects stored on the heap)

support inheritance (all classes are derived from *object* )

can implement interfaces

may have a destructor

### Structs

Value Types (objects stored on the stack)

no inheritance(but compatible with *object* )

can implement interfaces

no destructors allowed

## *Boxing and Unboxing*

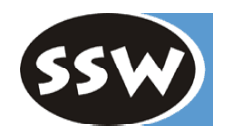

Value types (int, struct, enum) are also compatible with *object*!

#### **Boxing**

The assignment

```
object obj = 3;
```
wraps up the value 3 into a heap object

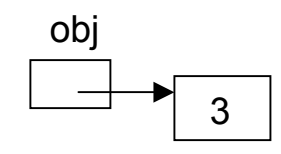

#### **Unboxing**

The assignment  $int x = (int) obj;$ unwraps the value again

## *Boxing/Unboxing*

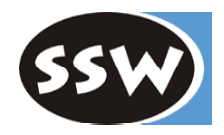

Allows the implementation of generic container types

```
class Queue {
     ...public void Enqueue(object x) {...}
    public object Dequeue() {...}
     ...
}
```
This *Queue* can then be used for reference types and value types

```
Queue q = new Queue();
q.Enqueue(new Rectangle());
q.Enqueue(3);
Rectangle r = (Rectangle) q.Dequeue();
int x = (int) q.Dequee ();
```
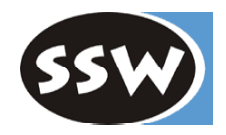

## *Expressions*

### *Operators and their Priority*

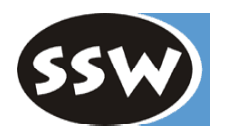

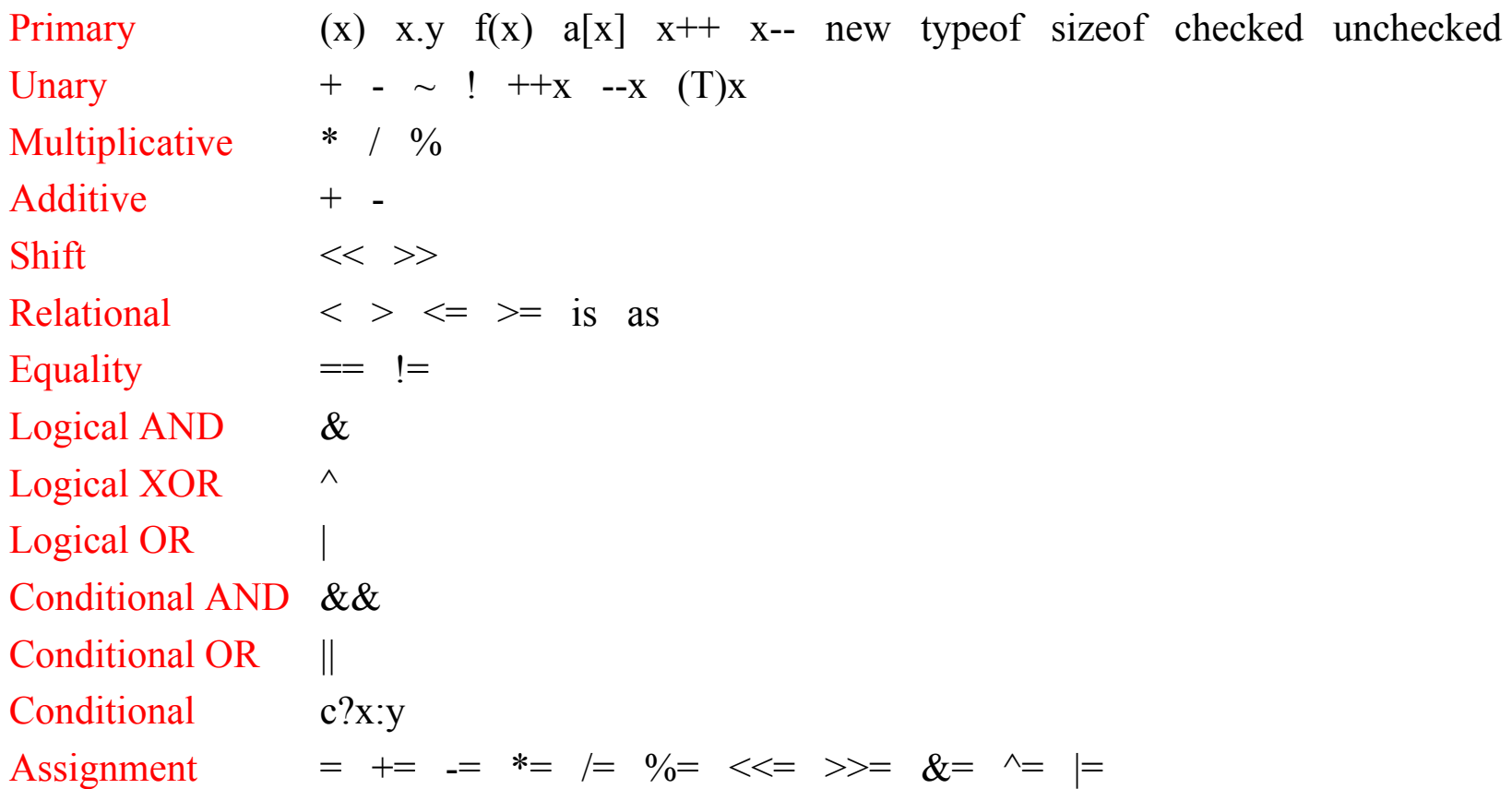

Operators on the s ame level are evaluated from left to right

## *Overflow Check*

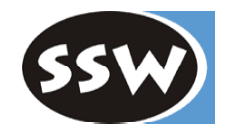

Overflow is not checked by default

 $int x = 1000000$ :  $x = x * x$ ; // -727379968, no error

Overflow check can be turned on

x = checked(x \* x); // Î *System.OverflowException* checked { ...x = x \* x; //  $\rightarrow$  *System.OverflowException* ... }

Overflow check can also be turned on with a compiler switch

```
csc /checked Test.cs
```
## *typeof and sizeof*

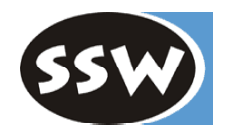

typeof

• Returns the *Type* descriptor for a given type (the *Type* descriptor of an object *<sup>o</sup>* can be retrieved with *o.GetType()*).

```
Type t = typeof(int);
Console.WriteLine(t.Name); // \rightarrow Int32
```
sizeof

- $\bullet$ Returns the size of a type in bytes.
- •Can only be applied to value types.
- $\bullet$ Can only be used in an <u>unsafe</u> block (the size of structs may be system dependent). Must be compiled with csc /unsafe xxx.cs

```
unsafe {
  Console.WriteLine(sizeof(int));
  Console.WriteLine(sizeof(MyEnumType));
  Console.WriteLine(sizeof(MyStructType));
}
```
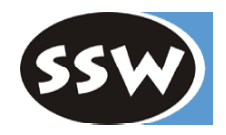

*Declarations*

### *Declaration Space*

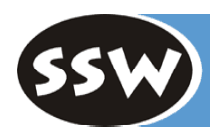

The program area to which a declaration belongs

#### **Entities can be declared in a ...**

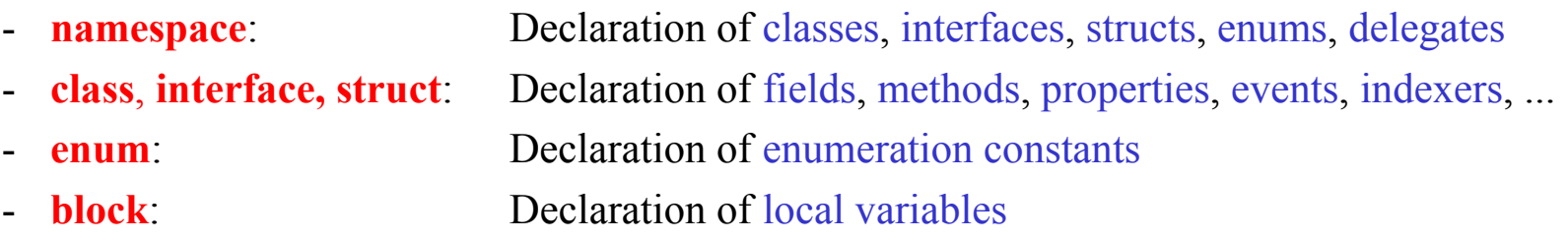

#### **Scoping rules**

- -A name must not be declared t wice in the same declaration space.
- - Declarations may occur in arbitrary order. Exception: local variables must be declared before they are used

#### **Visibility rules**

- - A name is only visible within its declaration space (local variables are only visible after their point of declaration).
- -The visibility can be restricted by modifiers (private, protected, ...)

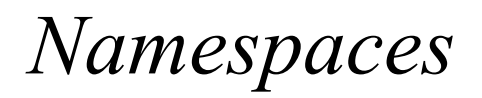

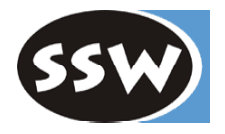

#### File: X.cs

namespace A { ... Classes ...... Interfaces ...... Structs ...... Enums ... ... Delegates ... } namespace B { // full name: A.B ... }

File: Y.cs

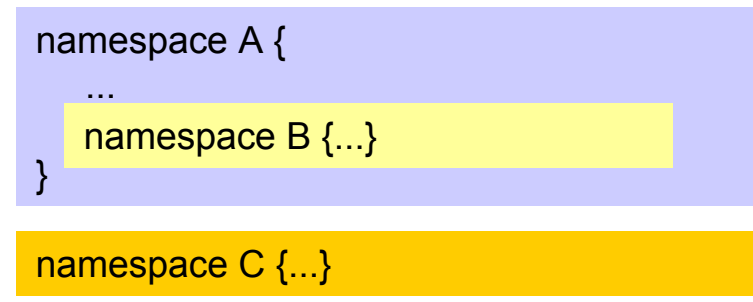

Equally named namespaces in different files constitute a single declaration space. Nested namespaces constitute a declaration space on their own.

## *Using Other Namespaces*

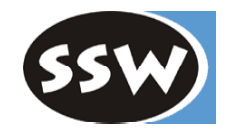

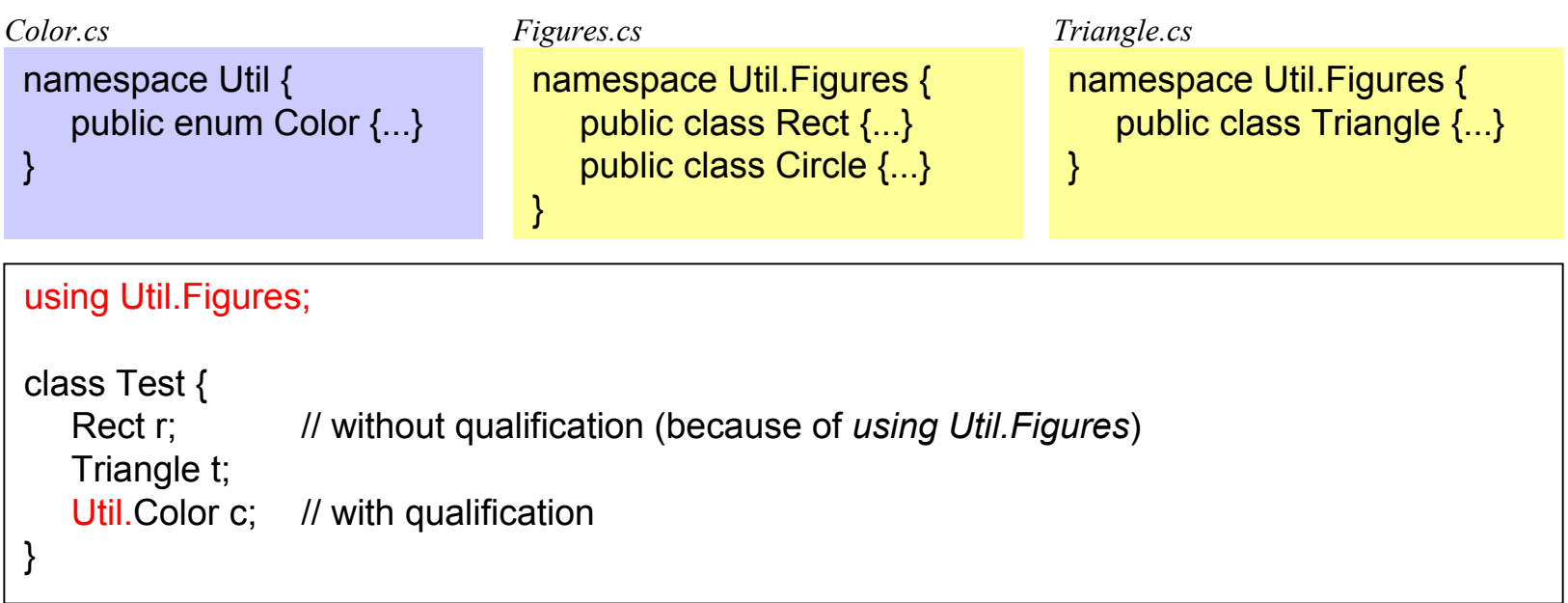

Foreign namespaces

- $\bullet$ must either be imported (e.g. *using Util;)*
- $\bullet$ • or specified in a qualified name (e.g. *Util.Color*)

Most programs need the namespace System  $\Rightarrow$  using System;

### *Blocks*

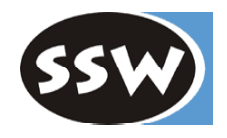

#### Various kinds of blocks

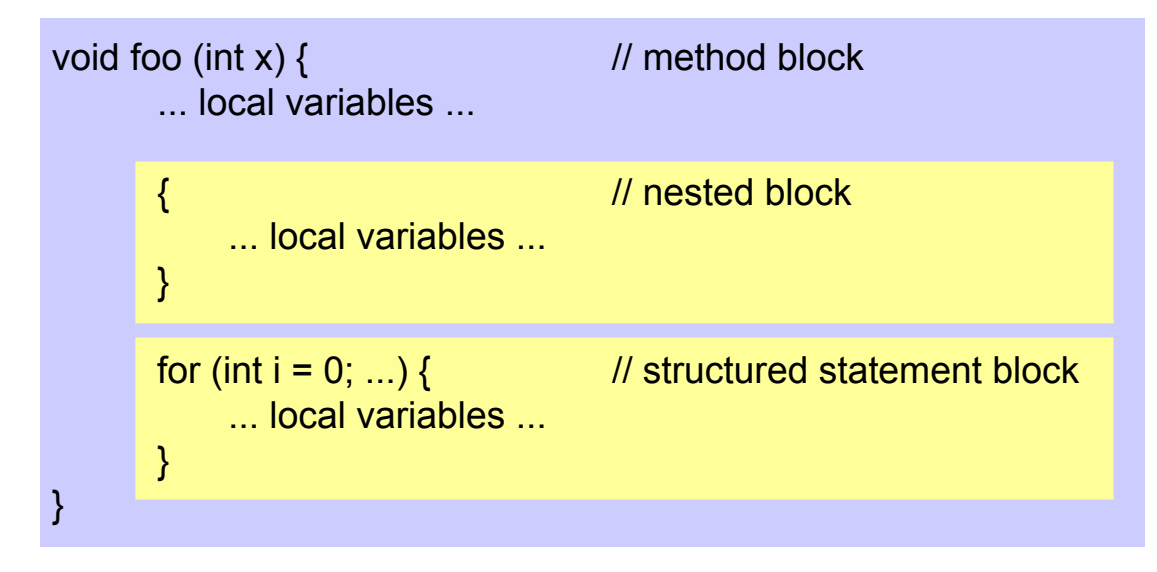

#### **Note**

- The declaration space of a block includes the declaration spaces of nested blocks.
- Formal parameters belong to the declaration space of the method block.
- The loop variable in a for statement belongs to the block of the for statement.
- The declaration of a local variable must precede its use.

## *Declaration of Local Variables*

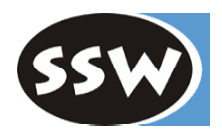

```
v
oid foo(int a) {
    int b;
    if (...) {
        int b; // error: b already declared in outer block
        int c; \frac{1}{2} ok so far, but wait ...
        int d;
         ...} else {
        int a; // error: a already declared in outer block
        int d; // ok: no conflict with d from previous block
    }
    for (int i = 0; ...) \{...\}for (int i = 0; ...) \{...\} // ok: no conflict with i from previous loop
    int c; // error: c already declared in this declaration space
}
```
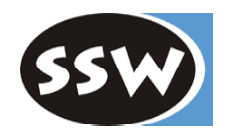

### *Statements*

### *Simple Statements*

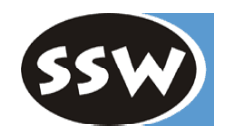

#### Empty statement

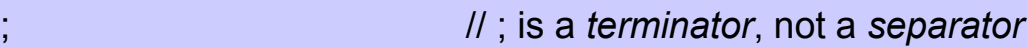

#### Assigment

 $x = 3 * y + 1$ ;

#### Method call

```
string s = "a,
b,c";
string[] parts = s.Split(','); // invocation of an object method (non-static)
s = String.Join(" + ", parts); // i
nvocation of a class m
ethod (static)
```
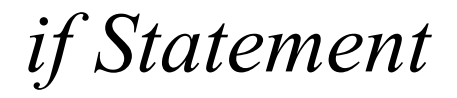

```
if ('0' <= ch && ch <= '9')
     val = ch - '0';
else if ('A' <= ch && ch <= 'Z')
     val = 10 + ch - 'A';
else {
    val = 0;
    Console.WriteLine("invalid character {0}", ch);
}
```
![](_page_34_Picture_2.jpeg)

### *switch Statement*

![](_page_35_Picture_1.jpeg)

```
switch (country) {
    case "Germany": case "Austria": case "Switzerland":
        language = "German";
        break;
    case "England": case "USA":
        language = "English";
        break:
    case null:
        Console.WriteLine("no country specified");
        break;
    default:Console.WriteLine("don't know language of {0}", country);
        break;
}
```
#### **Type of switch expression**

numeric, char, enum or string (null ok as a case label).

#### **No fall-through!**

Every statement sequence in a case must be terminated with break (or return, goto, throw).

If no case label matches  $\rightarrow$  default If no default specified  $\rightarrow$  continuation after the switch statement

### *switch with Gotos*

![](_page_36_Picture_1.jpeg)

E.g. for the implementation of automata

![](_page_36_Picture_3.jpeg)

int state  $= 0$ ;

int ch = Console.Read();

s witc h (state) {

- case 0: if (ch == 'a') { ch = Console.Read(); <u>goto case 1;</u> } else if (ch = = ' <sup>c</sup>') goto case 2; else goto default;
- case 1: if (ch == 'b') { ch = Console.Read(); <u>goto case 1;</u> } else if (ch = = ' <sup>c</sup>') goto case 2; else goto default;
- case 2: Console.WriteLine("input valid"); break;
- default: Console.WriteLine("illegal character {0}", ch); break;

}

### *Loops*

#### **while**

while (i < n) { sum  $+= i;$ i++; }

#### **do while**

do { sum  $+= a[i];$ i--;  $}$  while ( $i > 0$ );

#### **for**

#### Short form for

for

int  $i = 0$ ; while  $(i < n)$  { sum  $+= i;$  $i++$ ; }

![](_page_37_Picture_9.jpeg)

![](_page_37_Picture_10.jpeg)

### *foreach Statement*

![](_page_38_Picture_1.jpeg)

For iterating over collections and arrays

 $int[] a = \{3, 17, 4, 8, 2, 29\};$ foreach (int x in a) sum + = x;

string s = "Hello"; foreach (char ch in s) Console.WriteLine(ch);

Queue q = new Queue(); q.Enqueue("John"); q.Enqueue("Alice"); ... foreach (string s in q) Console.WriteLine(s);

![](_page_39_Picture_0.jpeg)

![](_page_39_Picture_1.jpeg)

![](_page_39_Picture_58.jpeg)

### *return Statement*

![](_page_40_Picture_1.jpeg)

Returning from a void method

```
void f(int x) {
   if (x == 0) return;
   ...}
```
#### Returning a value from a function method

```
int max(int a, int b) \{if (a > b) return a; else return b;
}
class C {
   static int Main() {
      ...return errorCode; // The Main method can be declared as a function;
                              \frac{1}{2} the returned error code can be checked with the
                              // DOS variable errorlevel}
```
![](_page_41_Picture_0.jpeg)

*Classes and Structs*

## *Contents of Classes or Structs*

![](_page_42_Picture_1.jpeg)

cla ss C {

}

- 
- ... methods ...
- ... constructors, destructors ...

... fields, constants ... **In the above term** of the object-oriented programming

- 
- ... events ...
- ... properties ... *If* for component-based programming
- ... indexers ...

// for amenity

- ... overloaded operators ...
- ... nested types (classes, interfaces, structs, enums, delegates) ...

### *Classes*

![](_page_43_Picture_1.jpeg)

```
class Stack {
   int[] values;
   int \mathbf{top} = 0;
   public Stack(int size) { ... }
   public void Push(int x) {...}
   public int Pop() {...}
}
```
- •Objects are allocated on the heap (classes are reference types)
- •Objects must be created with *new*

Stack  $s$  = new Stack(100);

- •Classes can inherit from *one* other class (single code inheritance)
- •Classes can implement multiple interfaces (multiple type inheritance)

### *Structs*

![](_page_44_Picture_1.jpeg)

```
struct Point {
   int x, y;
   public Point(int x, int y) { this.x = x; this.y = y; }
   public MoveTo(int x, int y) {...}
}
```
- Objects are allocated on the <u>stack</u> not on the heap (structs are value types)
	- + efficient, low memory consumption, no burden for the garbage collector.
	- live only as long as their container (not suitable for dynamic data structures)
- Can be allocated with new

```
Point p; // fields of p are not yet initialized
Point q = new Point();
```
 $\bullet$ Fields must not be initialized at their declaration

```
struct Point {
  int x = 0; // compilation error
}
```
- $\bullet$ Parameterless construcors cannot be declared
- $\bullet$ Can neither inherit nor be inherited, but can implement interfaces

### *Visibility Modifiers (excerpt)*

![](_page_45_Picture_1.jpeg)

- **public** visible where the declaring namespace is known
	- Members of interfaces and enumerations are public by default.
	- Types in a namespace (classes, structs, interfaces, enums, delegates) have default visibility *internal* (visible in the declaring assembly)
- **private** only visible in declaring class or struct
	- Members of classes and structs are private by default (fields, methods, properties, ..., nested types)

#### Example

```
publi
c class Stack {
   private intil val; and interest in the private is also default
   private int top; and interest is also default
   publi
c Stack() {...}
   publi
c void Push(int x) {...}
   publi
c int Pop() {...}
}
```
### *Fields and Constants*

class C {

![](_page_46_Picture_104.jpeg)

**Access within C**... value ... size ... date ...

}

#### **Access from other classes**

 $C c = new C($ ; ... c.value ... c.size ... c.date ...

### *Static Fields and Constants*

![](_page_47_Picture_1.jpeg)

#### **Belong to a class, not to an object**

![](_page_47_Figure_3.jpeg)

#### **Access within the class**

#### **Access from other classes**

... defaultColor ... scale ...

... Rectangle.defaultColor ... Rectangle.scale ...

### *Methods*

#### **Examples**

![](_page_48_Figure_3.jpeg)

#### **Access within the class**

#### **Access from other classes**

this.Add(3);  $C c = new C$ (); float  $x = Mean()$ ; c.Add(3);

```
float x = c. Mean();
```
### *Static Methods*

![](_page_49_Picture_1.jpeg)

#### **Operations on class data (static fields)**

```
class Rectangle {
    static Color defaultColor;
     public static void ResetColor() {
         defaultColor = Color.white;
    }
}
```
#### **Access within the class**

#### **Access from other classes**

ResetColor(); ResetColor(); Rectangle.ResetColor();

### *Parameters*

#### **Value Parameters** (input values)

```
void Inc(int x) {x = x + 1;}
void f() \int val = 3:
    Inc(val); \mathit{//} val == 3}
```
**ref Parameters** (transition values)

```
void Inc(refint x) { x = x + 1; }
void f() \{int val = 3;
   Inc(ref val); // val == 4
}
```
#### **out Parameters** (output values)

```
void Read (out int first, out int next) {
   first = Console.Read(); next = Console.Read();
}
void f() \{int first, next;
   Read(out first, out next);
}
```
![](_page_50_Picture_7.jpeg)

- "call by value"
- formal parameter is a copy of the actual parameter
- actual parameter is an expression
- "call by reference"
- formal parameter is an alias for the actual parameter (address of actual parameter is passed)
- actual parameter must be a variable
- similar to ref parameters but no value is passed by the caller.
- must not be used in the method beforeit got a value.

### *Variable Number of Parameters*

![](_page_51_Picture_1.jpeg)

Last n parameters may be a sequence of values of a certain type.

![](_page_51_Figure_3.jpeg)

*params* cannot be used for *ref* and *out* parameters

#### Use

Add(out sum, 3, 5, 2, 9); // sum = = 19

## *Method Overloading*

![](_page_52_Picture_1.jpeg)

Methods of a class may have the same name

- if they have different numbers of par ameters, or
- if they have different parameter types, or
- if they have different parameter kin ds (value, ref/out)

```
Examples
```

```
voi
d F (int x) {...}
void F (char x) \{...\}voi
d F (int x, long y) {...}
void F (long x, int y) \{...\}void F (ref int x) \{...\}
```
### Calls

int i; long n; short s;

- $F(i)$ ; //  $F(int x)$
- $F('a')$ ; //  $F(char x)$
- $F(i, n);$  //  $F(int x, long y)$
- $F(n, s)$ ; //  $F(long x, int y)$ ;
- F(i, s);  $\frac{1}{2}$  cannot distinguish F(int x, long y) and F(long x, int y); => compilation error
- F(i, i);  $\frac{1}{2}$  // cannot distinguish F(int x, long y) and F(long x, int y); => compilation error

Overloaded methods must not differ only in their function types, in the presence of *params* or in *ref* versus *out*!

## *Constructors for Classes*

![](_page_53_Picture_1.jpeg)

Example

```
class Rectangl
e {
    int x, y, width, height;
     public Rectangle (int x, int y, int w, int h) {this.x = x; this.y = y; width = x; height = h; }
     public Rectangle (int w, int h) : this(0, 0, w, h) {}
     publi
c Rectangle () : this(0, 0, 0, 0) {}
     ...}
Rectangle r1 = new Rectangle();
```

```
Rectangle r2 = new Rectangle(2, 5);
Rectangle r3 = new Rectangle(2, 2, 10, 5);
```
- •Constructors can be overloaded.
- $\bullet$  A construcor may call another constructor with *this* (specified in the constructor head, not in its body as in Java!).
- $\bullet$ Before a construcor is called, fields are possibly initialized.

### *Default Constructor*

![](_page_54_Picture_1.jpeg)

#### **If no constructor was declared in a class, the compiler generates a parameterless default constructor:**

```
class C { i
nt x; }
C c = new C(); // ok
```
The default constructor initializes all fields as follows:

![](_page_54_Picture_90.jpeg)

#### **If a constructor was declared, no default constructor is generated:**

```
class C {
  int x;
   pu
blic C(int y) { x = y; }
}
C c1 = new C(); // compilation error
C c2 = new C(3); // ok
```
## *Constructors for Structs*

![](_page_55_Picture_1.jpeg)

#### **Example**

```
struct Compl
ex {
     double re, im;
     publi
c Complex(double re, double im) { this.re = re; this.im = im; }
     publi
c Complex(double re) : this (re, 0) {}
     ...}
```
![](_page_55_Picture_114.jpeg)

- $\bullet$ • For every struct the compiler generates a parameterless default constructor (even if there are other constructors). The default constructor zeroes all fields.
- $\bullet$  Programmers must not declare a parameterless constructor for structs (for implementation reasons of the CLR).

### *Static Constructors*

![](_page_56_Picture_1.jpeg)

Both for classes and for structs

```
class Rectangl
e {
     ...static Rectangl
e() {
         Console.WriteLine("Rectangl
e i
niti
alized");
     }
}
struct Point {
     ...static Point() {
        Console.WriteLine("Point initialized");
     }
}
```
- $\bullet$ Must be parameterless (also for structs) and have no *public* or *private* modifier.
- •There must be just one static constructor per class/struct.
- •Is invoked <u>once</u> before this type is used for the first time.

### *Destructors*

![](_page_57_Picture_1.jpeg)

```
class Test {
   ~\simTest() {
      ... finalization work ...// automatically calls the destructor of the base class
   }
}
```
- $\bullet$ Correspond to finalizers in Java.
- $\bullet$ Called for an object before it is removed by the garbage collector.
- •No *public* or *private*.
- •Is dangerous (object resurrection) and should be avoided.

![](_page_58_Picture_0.jpeg)

### *Properties*

#### **Syntactic sugar for get/set methods**

![](_page_58_Figure_3.jpeg)

#### **Used as "smart fields"**

![](_page_58_Figure_5.jpeg)

JIT compilers often inline get/set methods  $\rightarrow$  no efficiency penalty

### *Properties (continued)*

![](_page_59_Picture_1.jpeg)

#### **get or set can be omitted**

```
class Account {
  long balance;
  public long Balance {
     get { return balance; }
  }
}
x = account.Balance; // ok
account.Balance// compilation error
```
#### **Why are properties a good idea?**

- $\bullet$ Interface and implementation of data may differ.
- $\bullet$ Allows read-only and write-only fields.
- $\bullet$ Can validate a field when it is assigned.
- $\bullet$ Substitute for fields in interfaces.

### *Indexers*

![](_page_60_Picture_1.jpeg)

#### **Programmable operator for indexing a collection**

![](_page_60_Figure_3.jpeg)

- $\bullet$ get or set method can be omitted (write-only / read-only)
- •Indexers can be overloaded with different index types

## *Indexers (other example)*

![](_page_61_Picture_1.jpeg)

```
class M
onthlySales {
    int[] product1 = new int[12];
    int[] product2 = new int[12];
```
...

}

...

```
public int this [int i] { \frac{1}{2} // set method omitted => read-only
   get { return product1[i-1] + product2[i-1]; }
}
```

```
public int this[string month] { // overloaded read-only indexer
   get {
      switch (mont
h) {
         case "Jan": return product1[0] + product2[0];
         case "Feb": return product1[1] + product2[1];
         ...}
   }
}
```

```
MonthlySales sal
es = new MonthlySales();
```

```
Console.WriteLine(sales[1] + sales["Feb"]);
```
## *Overloaded Operators*

![](_page_62_Picture_1.jpeg)

#### **Static method for implementing a certain operator**

```
struct Fraction {
   int x, y;
   public Fraction (int x, int y) {this.x = x; this.y = y; }
   public static Fraction operator + (Fraction a, Fraction b) {
      return new Fraction(a.x * b.y + b.x * a.y, a.y * b.y);
   }
}
```
#### **Use**

```
Fraction a = new Fraction(1, 2);
Fraction b = new Fraction(3, 4);
Fraction c = a + b; // c.x == 10, c.y == 8
```
- $\bullet$  The following operators can be overloaded:
	- arithmetic:  $+$ , - (unary and binary),  $*, /, \%$ ,  $++$ , --
	- –
- $r ==, ! =, <, >, < =, > =$
- –bit operators:  $\&$ ,  $\&$
- –others:  $!, \sim, \gg, \ll, \text{true}, \text{false}$
- $\bullet$ Mu st return a value

### *Conversion Operators*

![](_page_63_Picture_1.jpeg)

#### **Implicit conversion**

- -If the conversion is always possible without loss of precision
- e.g. long  $=$  int;

#### **Explicit conversion**

- -If a run time check is necessary or truncation is possible
- e.g. int  $=$  (int) long;

#### **Conversion operators for custom types**

```
class Fraction {
   int x, y;
```
...

public static <u>implicit</u> operator Fraction (int x) { return new Fraction(x, 1); } public static <u>explicit</u> operator int (Fraction f) { return f.x / f.y; }

#### **Use**

}

Fraction  $f = 3$ ; // implicit conversion,  $f.x == 3$ ,  $f.y == 1$ int i = (int) f; // explicit conversion, i == 3

## *Nested Types*

```
class A {
   int x;
   B b = new B(this);public void f() \{ b.f(); \}}
class C {
   A a = new A();
   A.B b = new A.B(a);}
   public class B {
      A a;
       public B(A \ a) \{ \text{ this.} a = a; \}public void f() \{ a.x = ...; ... a.f(); \}}
```
For auxiliary classes that should be hidden

- -Inner class can access all members of the outer class (even private members).
- -Outer class can access only public members of the inner class.
- -Other classes can access an inner class only if it is public.

Nested types can also be structs, enums, interfaces and delegates.

![](_page_64_Picture_7.jpeg)